Subject: Re: Printing Labels Posted by AJM on Thu, 06 Jan 2011 19:29:16 GMT View Forum Message <> Reply to Message

It depends how you print your labels. I have an application where one method is to send an XML document to the printer via email (using the UPDATE4 pattern), and another which creates a PDF document (using the OUTPUT3 pattern).

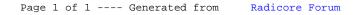